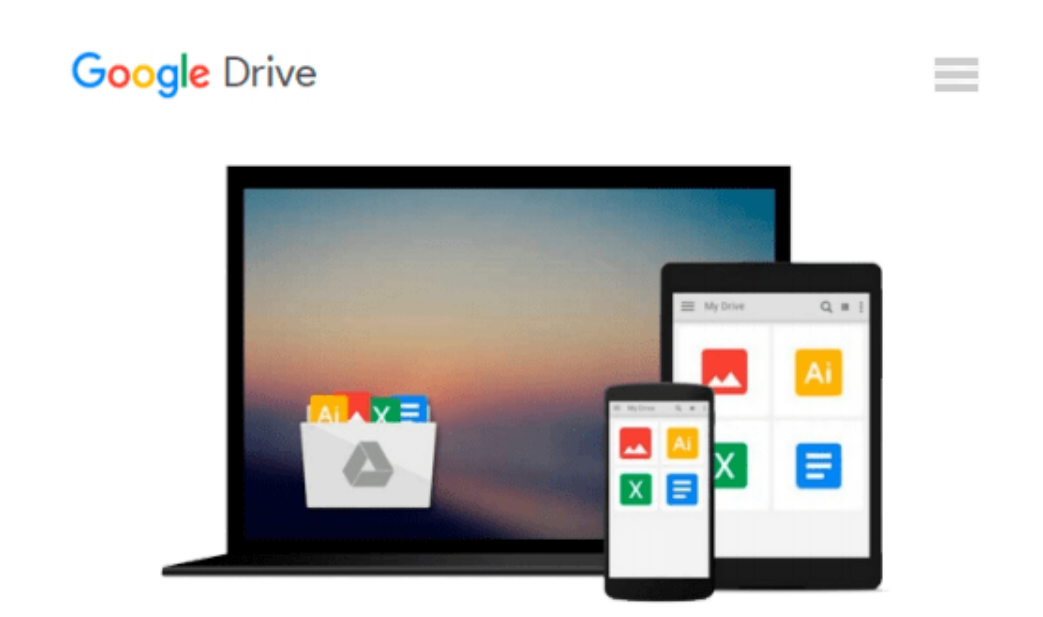

# **The Complete Guide to Using Google in Libraries: Research, User Applications, and Networking: Volume 2**

*Carol Smallwood*

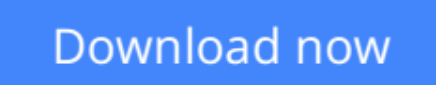

[Click here](http://zonebook.me/go/read.php?id=B00UMTX6RI) if your download doesn"t start automatically

### **The Complete Guide to Using Google in Libraries: Research, User Applications, and Networking: Volume 2**

Carol Smallwood

#### **The Complete Guide to Using Google in Libraries: Research, User Applications, and Networking: Volume 2** Carol Smallwood

From the Forward by Michael Lesk:

*Google has now developed services far beyond text search. Google software will translate languages and support collaborative writing. The chapters in this book look at many Google services, from music to finance, and describe how they can be used by students and other library users.*

*Going beyond information resources, there are now successful collaboration services available from Google and others. You can make conference calls with video and shared screens using Google Hangouts, Writing documents with small numbers of colleagues often involved delays while each author in sequence took over the writing and made edits. Today Google Docs enables multiple people to edit the same document at once. An ingenious use of color lets each participant watch in real time as the other participants edit, and keeps track of who is doing what. If the goal is to create a website rather than to write a report, Google Sites is now one of the most popular platforms. Google is also involved in social networking, with services such as Google+*

*Other tools view social developments over time and space. The Google Trends service, for example, will show you when and where people are searching for topics. Not surprisingly, searches for "swimwear" peak in June and searches for "snowmobile" peak in January.*

*The Complete Guide to Using Google in Libraries, Volume 2: Research, User Applications, and Networking* has 30 chapters divided into four parts: Research, User Applications, Networking, Searching. The contributors are practitioners who use the services they write about and they provide how-to advice that will help public, school, academic, and special librarians; library consultants, LIS faculty and students, and technology professionals.

**[Download](http://zonebook.me/go/read.php?id=B00UMTX6RI)** [The Complete Guide to Using Google in Libraries: R ...pdf](http://zonebook.me/go/read.php?id=B00UMTX6RI)

**[Read Online](http://zonebook.me/go/read.php?id=B00UMTX6RI)** [The Complete Guide to Using Google in Libraries: ...pdf](http://zonebook.me/go/read.php?id=B00UMTX6RI)

#### **From reader reviews:**

#### **Anita Pfeifer:**

Have you spare time for any day? What do you do when you have much more or little spare time? Yeah, you can choose the suitable activity with regard to spend your time. Any person spent their spare time to take a move, shopping, or went to the Mall. How about open or even read a book allowed The Complete Guide to Using Google in Libraries: Research, User Applications, and Networking: Volume 2? Maybe it is to get best activity for you. You realize beside you can spend your time with your favorite's book, you can wiser than before. Do you agree with its opinion or you have additional opinion?

#### **David Browning:**

The book The Complete Guide to Using Google in Libraries: Research, User Applications, and Networking: Volume 2 make you feel enjoy for your spare time. You can use to make your capable considerably more increase. Book can for being your best friend when you getting tension or having big problem with the subject. If you can make reading a book The Complete Guide to Using Google in Libraries: Research, User Applications, and Networking: Volume 2 to become your habit, you can get more advantages, like add your current capable, increase your knowledge about a number of or all subjects. You may know everything if you like open up and read a publication The Complete Guide to Using Google in Libraries: Research, User Applications, and Networking: Volume 2. Kinds of book are several. It means that, science book or encyclopedia or other people. So , how do you think about this e-book?

#### **Jack Alexandre:**

On this era which is the greater person or who has ability to do something more are more valuable than other. Do you want to become considered one of it? It is just simple solution to have that. What you need to do is just spending your time little but quite enough to have a look at some books. One of the books in the top listing in your reading list is usually The Complete Guide to Using Google in Libraries: Research, User Applications, and Networking: Volume 2. This book and that is qualified as The Hungry Hills can get you closer in turning into precious person. By looking upwards and review this guide you can get many advantages.

#### **Geraldine Bagley:**

You can obtain this The Complete Guide to Using Google in Libraries: Research, User Applications, and Networking: Volume 2 by browse the bookstore or Mall. Only viewing or reviewing it might to be your solve problem if you get difficulties to your knowledge. Kinds of this book are various. Not only simply by written or printed but additionally can you enjoy this book by e-book. In the modern era including now, you just looking by your mobile phone and searching what their problem. Right now, choose your ways to get more information about your reserve. It is most important to arrange you to ultimately make your knowledge are still revise. Let's try to choose right ways for you.

**Download and Read Online The Complete Guide to Using Google in Libraries: Research, User Applications, and Networking: Volume 2 Carol Smallwood #G0H2FNTJWAZ**

## **Read The Complete Guide to Using Google in Libraries: Research, User Applications, and Networking: Volume 2 by Carol Smallwood for online ebook**

The Complete Guide to Using Google in Libraries: Research, User Applications, and Networking: Volume 2 by Carol Smallwood Free PDF d0wnl0ad, audio books, books to read, good books to read, cheap books, good books, online books, books online, book reviews epub, read books online, books to read online, online library, greatbooks to read, PDF best books to read, top books to read The Complete Guide to Using Google in Libraries: Research, User Applications, and Networking: Volume 2 by Carol Smallwood books to read online.

### **Online The Complete Guide to Using Google in Libraries: Research, User Applications, and Networking: Volume 2 by Carol Smallwood ebook PDF download**

**The Complete Guide to Using Google in Libraries: Research, User Applications, and Networking: Volume 2 by Carol Smallwood Doc**

**The Complete Guide to Using Google in Libraries: Research, User Applications, and Networking: Volume 2 by Carol Smallwood Mobipocket**

**The Complete Guide to Using Google in Libraries: Research, User Applications, and Networking: Volume 2 by Carol Smallwood EPub**